Таблица 1. Функции контактов шины интерфейса ADSP-2185 / DSM2180F3

## **Êîíòàêò Ôóíêöèîíàëüíûé êîíòàêò Íàçíà÷åíèå ôóíêöèîíàëüíîãî êîíòàêòà ADSP-2185 DSM2180F3**

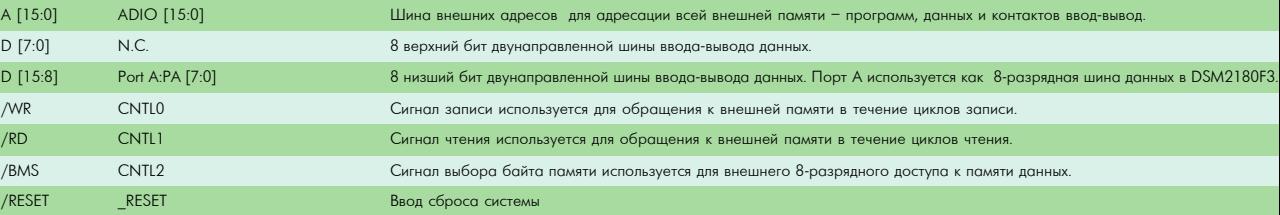